# Chapter 1

#### Performing Queries Using PROC SQL

©Spring 2012 Imelda Go, John Grego, Jennifer Lasecki and the University of South Carolina

## PROC SQL Basics

- **PROC SQL is the SAS implementation of** Structured Query Language (SQL)
- SQL is a standardized language and is widely used to retrieve and update data in tables
- **PROC SQL can often be used as an** alternative to other SAS procedures or the data step

## PROC SQL Basics

**The PROC SQL statement does not** need to be repeated with each query **PROC SQL does not require a run** statement **To end PROC SQL, submit another** procedure, a data step, or a quit statement.

# Uses for SQL

- Retrieve data from tables
- **E** Add or modify data in a table
- **Add, modify, or drop columns in a table** 
	- Create tables and views
	- Join tables
	- Create reports

### Basic PROC SQL Step

**proc sql; select column1, column2,…, columnn from table1 (or view1) <where expression> <group by column1,…,columnn> <having expression> <order by column1,…,columnn>;**

### SELECT Statement

- **The SELECT statement follows the** PROC SQL statement
- **The SELECT statement retrieves and** displays data
- **The SELECT statement is composed of** clauses (e.g., SELECT, FROM, WHERE)
- **The SELECT and FROM clauses are** required. The remaining clauses are optional. <sup>6</sup>

The Order of Clauses Within the PROC SQL SELECT Statement **Matters** 

**B** SELECT (So) **FROM (Few) NUMBANGE (Workers)** GROUP BY (Go) **HAVING (Home)** 

### SELECT Clause

- The first clause in the SELECT statement
- Specifies the column(s) to be selected from the table
- Each column listed must be separated by a comma
- A label can be specified for a column in the SELECT clause

### SELECT Clause

- **New columns (i.e., columns that are not** in the table) can be created with the SELECT clause
- **The new columns may contain text or a** calculation
	- New columns will appear in the output but will not be kept unless a table or view is created

#### FROM Clause

**The FROM clause specifies which table(s)** or view(s) to be queried

# 2011 SC Baseball Stats (bbstats)

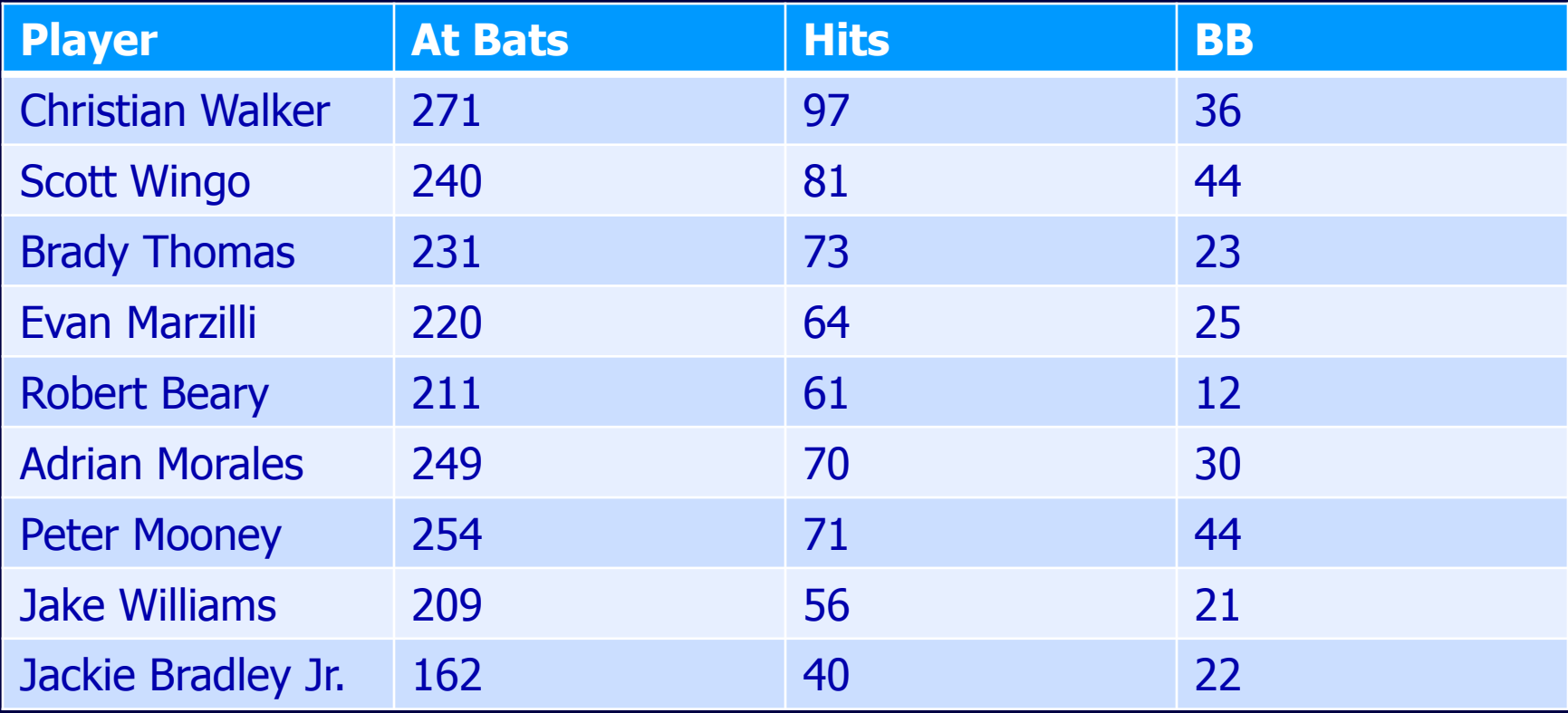

# Example – Select and From **Clauses**

**proc sql; select player, atbats from bbstats; quit;**

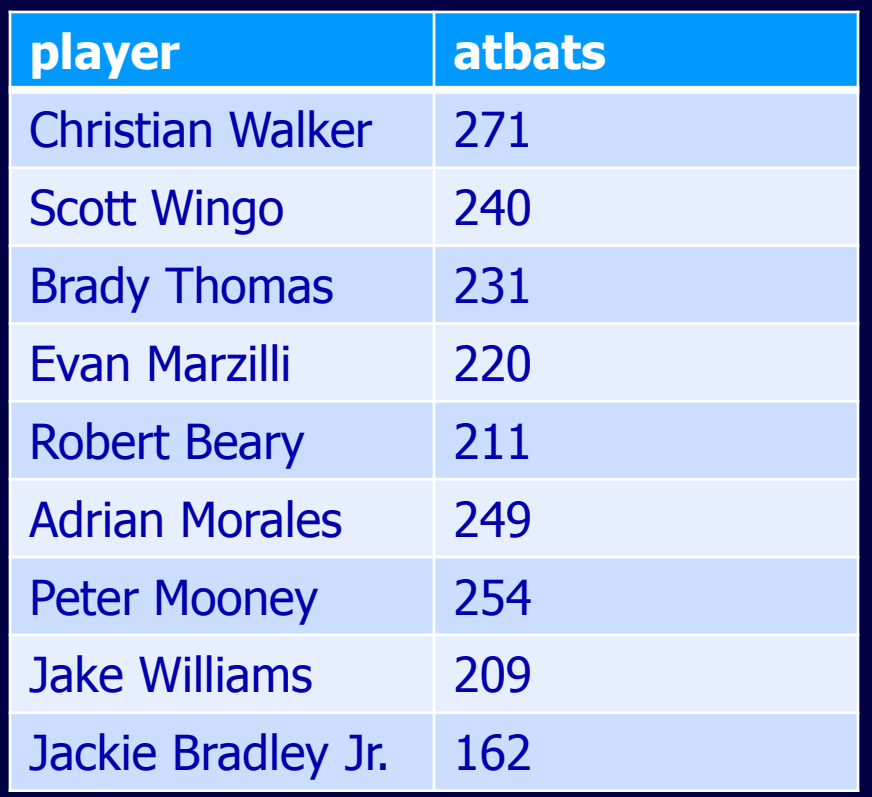

# Example – Select and From **Clauses**

**proc sql; select player, hits/atbats as avg from bbstats; quit;**

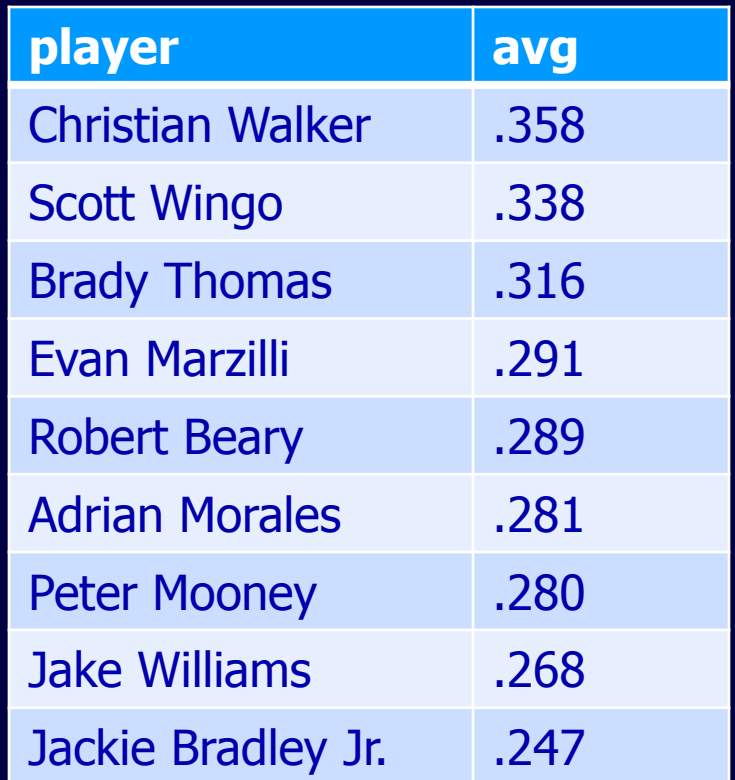

### WHERE Clause

- The WHERE clause subsets the data from the table(s) based on one or more conditions
- **The WHERE clause can be any valid** SAS expression
- **The columns specified in the WHERE** clause do not have to appear in the SELECT clause

### Example – Where Clause

**proc sql; select player, atbats from bbstats where atbats > 230; quit;**

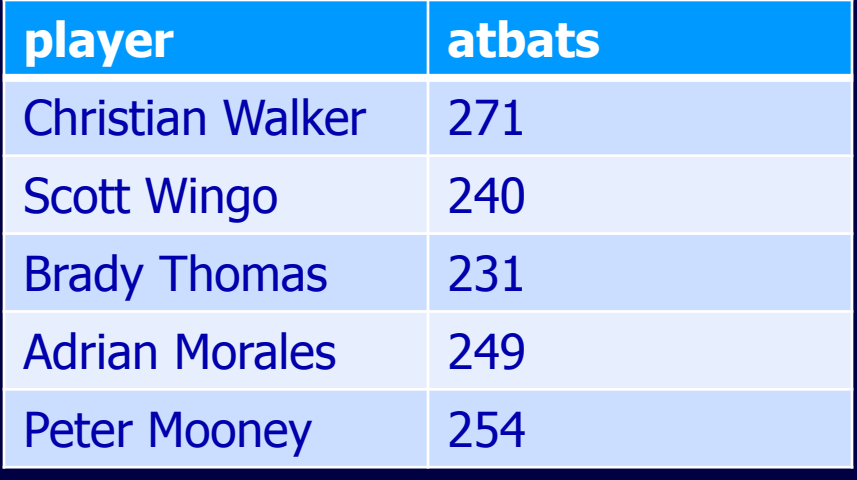

### HAVING Clause

 Works with the GROUP BY clause to restrict groups that are displayed in the output, based on one or more conditions Discussed in more detail in Chapter 2

### ORDER BY Clause

- ORDER BY sorts rows by the values of a specified column or specified columns. Each column must be separated by a comma
- **Descending sort specify the keyword DESC** following the column name
	- In the ORDER BY clause, you can reference the column by its name or the position in the SELECT clause. Use an integer to indicate the column's position.

# Example – Order By Clause

**proc sql; select player, atbats from bbstats order by atbats desc; quit;**

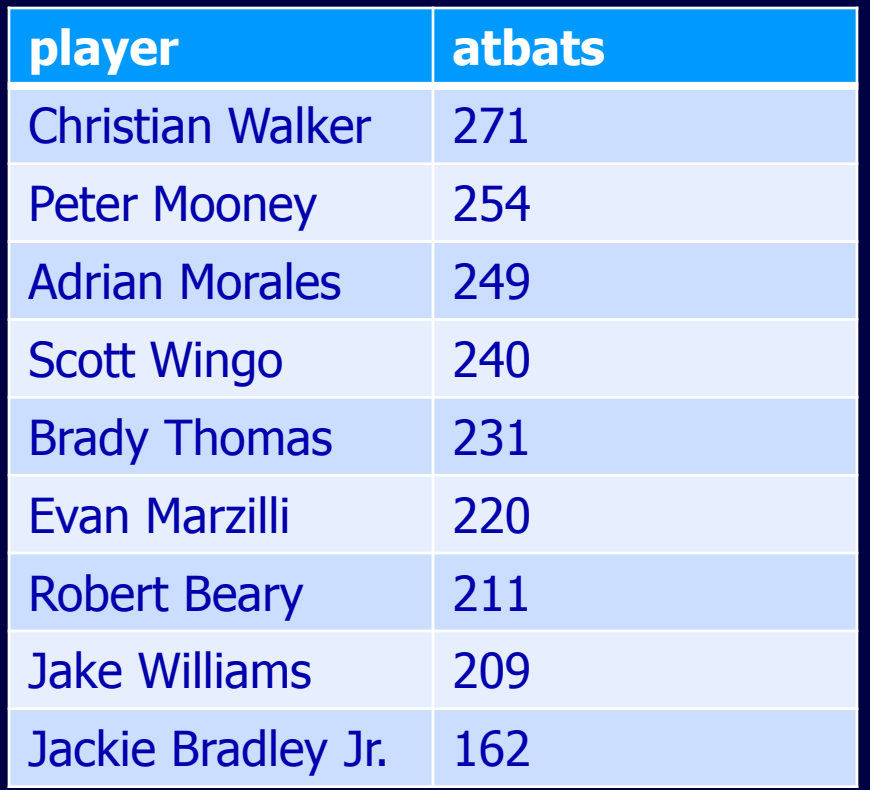

### Example – Order By Clause

**proc sql; select player, atbats from bbstats order by 2 desc; quit;**

This example uses the column's position in the SELECT clause in the ORDER by clause

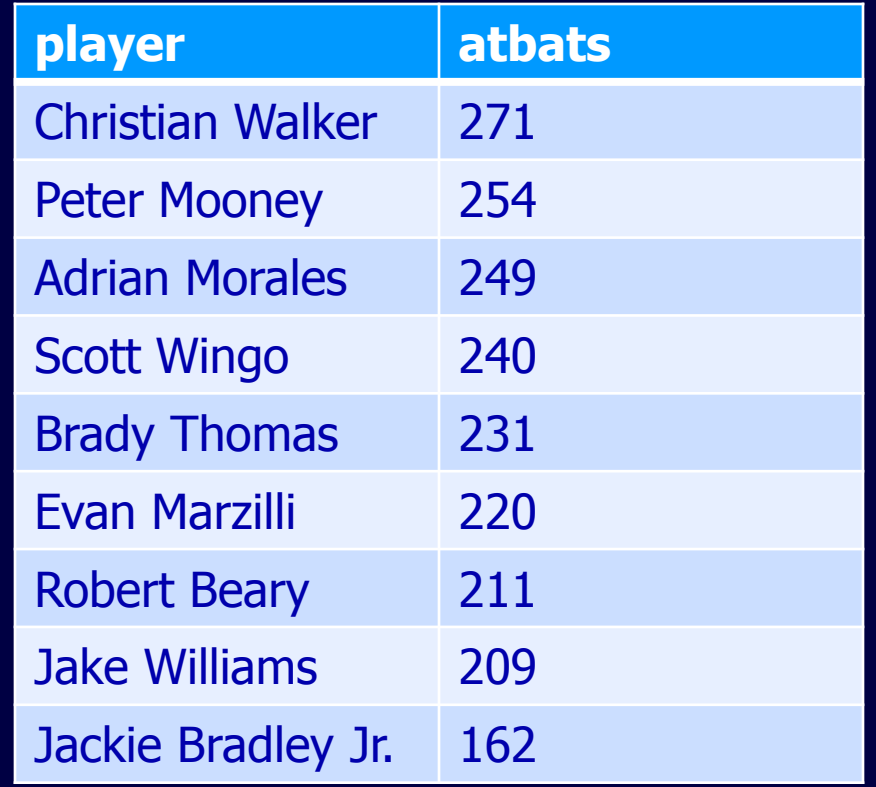

### CREATE TABLE Statement

**E** Use the CREATE TABLE statement to create a new table from the results of a query

PROC SQL Step for Creating a Table from a Query Result

**proc sql; create table table-name as select column1, column2,…, columnn from table1 (or view1) <where expression> <group by column1,…,columnn> <order by column1,…,columnn>;**